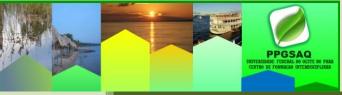

## FREQUENTLY ASKED QUESTIONS

## ABOUT THE INTERDISCIPLINARY POST-GRADUATION PROGRAM MASTER IN SOCIETY, ENVIRONMENT AND QUALITY OF LIFE - PPGSAQ

| N <sup>0</sup> | QUESTION                                                                                                    | ANSWER                                                                                                    |
|----------------|----------------------------------------------------------------------------------------------------|----------------------------------------------------------------------------------------------------|
| 01             | What does<br>PPGSAQ mean?                                                                                            | It means Programa de Pós-graduação Interdisciplinar Mestrado em<br>Sociedade, Ambiente e Qualidade de Vida (or Interdisciplinary<br>Postgraduate Program Master in Society, Environment and Quality of Life)                                                                                                    |
| 02             | How is the<br>process of<br>admission to the<br>PPGSAQ?                                                              | <ul> <li>The admission takes place through an annual selective process, which provides for four stages:</li> <li>i) Examination of Proficiency in a Foreign Language (English, Spanish, French or Portuguese),</li> <li>ii) Examination of knowledge in Society, Environment and Quality of Life;</li> <li>iii) Analysis of Investigation Project and Interview</li> <li>iv) Analyses of Curriculum Lattes <a href="http://lattes.cnpg.br/">http://lattes.cnpg.br/</a>.</li> </ul>                                                                                                    |
| 03             | Can I write on any<br>subject in the<br>Master's Degree<br>course in Society<br>Environment and<br>Quality of Life?  | No. The program is focused on investigating the complexity of the dynamics<br>between society and nature, in the epistemological scenarios of sustainable<br>development that seek to subsidize the human relationship with the natural<br>environment and its transformation, aiming to integrate the multiple dimensions of<br>sustainability, conservation of resources, environmental health and the<br>improvement of the quality of life of human populations and future generations.<br>Therefore, to be an academic of the MSc in Society, Environment and Quality of<br>Life the candidate shall choose between topics that are part of the PPGSAQ two<br>lines of research                                                                                                    |
| 04             | What are the lines<br>of research of the<br>PPGSAQ?                                                                  | Line 01: Public Policies, Cultural Diversity and Amazonian Development:<br>Conducts interdisciplinary studies and research with emphasis on the Amazonian<br>realities and diversities in: a) Research on public policies and forms of social<br>organization focused on regional development; b) Analysis of public policies with<br>emphasis on education, health and the environment, underlying planning,<br>financing, evaluation and management of systems, as well as the training of<br>human resources; c) Research on knowledge systems, culture and history<br>patrimonialities, nature, memory, territory, its relationship with environmental<br>education and regional development.<br>Line 02: Biodiversity, Health and Sustainability<br>Conducts interdisciplinary studies and research on the structure, ecological<br>processes and dynamics of natural and / or anthropogenic ecosystems with<br>regard to: a) Investigations of the impacts of human activities on biodiversity,<br>ecosystem services and resilience of ecosystems and their relationship quality of<br>life; b) Research on the relationship between environmental knowledge, issues of<br>social organization and governance; c) Analysis of the interrelations between<br>communities and the natural environment through the sustainable use /<br>management of natural resources from an ecological and socioeconomic point of |
| 05             | How long does<br>the academic<br>master's course<br>in Society,<br>Environment and<br>Quality of Life<br>last?       | view.<br>The master's degree must make its academic course in a minimum of 18 months<br>and a maximum of 24 months in order to conclude it.                                                                                                    |
| 06             | I am from an area<br>different from the<br>areas proposed in<br>the PPGSAQ<br>lines. Can I still<br>take the course? | Yes. This practice is common in postgraduate environments. Much of this decision depends on the line of research that the candidate intends to develop in his dissertation (master's degree), which is the boundary of his/her scope of research and the development of his/her dissertation.                                                                                                    |
| 07             | In what areas can<br>I act with the MSc<br>in Society,<br>Environment and<br>Quality of life,?                       | Although postgraduate courses qualify the professional, updating and endowing him/her with academic autonomy over research, what determines the area of professional performance is the graduation course. The postgraduate course will not authorize you to perform functions that depend on qualification through graduation.                                                                                                    |
| 08             | When is the selection of candidates?                                                                                 | The selection is made once a year, in the first semester, beginning in the second semester of the same year. There is no fixed date for the selection process. The forecast for launching the notice 2018 is March 19.                                                                                                    |

| 09 | How is the<br>selection of<br>candidates<br>made?                                                                                                    | The selection of the candidates is done by the Coordinating Committee of the PPGSAQ. The selection process is based on criteria established by the Coordinating Committee, approved by the collegiate and published by means of public notice, on the website of the Program <a href="http://ppgsaq.wixsite.com/ppgsaq">http://ppgsaq.wixsite.com/ppgsaq</a> and on the site of UFOPA, <a href="http://www.ufopa.edu.br/editais/ppgsaq">http://www.ufopa.edu.br/editais/ppgsaq</a>                                                                                                    |
|----|----------------------------------------------------------------------------------------------------|----------------------------------------------------------------------------------------------------|
| 10 | How many<br>applicants are<br>selected<br>annually?                                                                                                    | In principle, the number of vacancies approved by Capes is 25, and the program may fill up to that amount. The quantitative may be above, only in exceptional cases.                                                                                                    |
| 11 | Can I apply to the<br>selection in one<br>semester and, if<br>approved, start<br>the course only in<br>the next<br>semester?                                                                                      | No, the candidate is selected only for the period for which he / she has signed up and for which the public notice was issued.                                                                                                    |
| 12 | I'm taking the last<br>semester of<br>graduation, can I<br>apply without a<br>diploma?                                                                                                    | Yes. However, the candidate must submit at the time of registration the documents proving that he will complete his undergraduate course before the beginning of the postgraduate course. If a candidate is selected and does not complete his course until the date of registration for the beginning of the postgraduate course, he will lose his place.                                                                                                    |
| 13 | Do I need to have<br>a pre-defined<br>supervisor before<br>the start of the<br>selection<br>process?                                                                                                    | The 2018 Notice will require the candidate to indicate the supervisor of his/her choice. In this sense, the candidate will compete for the vacancies available to the supervisor. For example, Professor A offers two vacancies. Professor B offers two vacancies. If you select Professor A at the time of enrolment, you will only apply to one of the two available vacancies by the proponent supervisor.                                                                                                    |
| 14 | In the case of a<br>foreign candidate,<br>how is the<br>registration made<br>and how does the<br>selection process<br>take place?                                                                                 | The Candidate must do his/her registration normally. The passport number will be his/her identification document and his/her undergraduate degree must have covalence at a Brazilian university. Exception is made to foreigners applicants to PPGSAQ through international research cooperation such as PAEC / OAS and COIMBRA / GCUB and others.                                                                                                    |
| 15 | Where do I find<br>the PPGSAQ<br>Candidate<br>Selection Notice?                                                                                                    | The PPGSAQ Candidate Selection Notice can be found on the webpage, of Post-Graduation Ufopa: http:// http://www.ufopa.edu.br/editais/ppgsaq e on the Programme site: http://ppgsaq.wix.com/ppgsaq                                                                                                    |
| 16 | Where do I apply<br>for?                                                                                                    | After the publication of the Notice, the application must be made ONLY on the UFOPA website, on page <u>https://sigaa.ufopa.edu.br/sigaa/public/processo_seletivo/lista.jsf?nivel=S&amp;aba=p-stricto</u>                                                                                                    |
| 17 | Do the candidates<br>need to do any<br>language test?                                                                                                    | Yes. The proficiency examination is compulsory and eliminatory. The languages required in the exam are English, Spanish, depending on the Portuguese candidate's choice. Candidates who have demonstrated proof of proficiency or equivalency in the past two years may apply for exemption from this phase. Foreign Candidates Take Proficiency Test in Portuguese.                                                                                                    |
| 18 | Is there a specific<br>bibliography for<br>candidates to<br>study for<br>Examination of<br>knowledge?                                                                                                    | Yes. The basic bibliography indicated for the Examination of knowledge Society,<br>Environment and Quality of Life is published in the Selective Process Notice. In<br>general, it is required studies of six reference texts from which the evaluation is<br>taken.                                                                                                    |
| 19 | Is there any<br>available<br>Examination<br>paper from<br>previous<br>selection<br>processes for<br>candidate<br>consultation?                                                                                    | There is no Available examination paper for candidate consultation. At each selection process, the examination paper is prepared by the program's teachers.                                                                                                    |
| 20 | I studied subjects<br>in a Master's<br>Program in other<br>institution, but I<br>did not complete<br>it because I did<br>not defend the<br>dissertation. In<br>case of being<br>selected for the<br>PPGSAQ, can I | It is possible to register credits from subjects taken in another institution or in<br>another Ufopa Master program, as long as they are compatible with the contents<br>of the subjects of the PPGSAQ course. There are limits and specific rules for the<br>registration of these credits, according to the Postgraduate Regiment of the<br>PPGSAQ. The request for the use of credits must be made by the approved<br>candidate, at the time of his/her registration, he / she must present the academic<br>record and the analytical syllabus of the subjects studied that he/she wishes to<br>register. The documents will be analysed by teachers of the PPGSAQ<br>responsible for the respective subjects for the evaluation of the equivalence or |

|    | register the<br>credits of the<br>subjects taken?                                                                                                    | relevance of contents.                                                                                                    |
|----|----------------------------------------------------------------------------------------------------|----------------------------------------------------------------------------------------------------|
| 21 | Can I do all of the<br>(compulsory and<br>optional) subjects<br>of the Program as<br>a special (non-<br>attached) student<br>and only register<br>when I have<br>already written<br>my dissertation? | No, In order to to write the dissertation, the student must have the regular orientation of a teacher of the program that is only indicated for the candidates approved in the Program. On the other hand, the Rules of the PPGSAQ allow the non-bound student to enrol only in a maximum of two (2) academic periods in up to 2 (two) subjects per regular period. Only 8 credits may be registered by the non-bound student. It is also emphasized that the simple fact of studying subjects as an unrelated student does not guarantee automatic approval in the selection process. The non-bound student competes on equal terms with the other candidates enrolled in the selection process.           |
| 22 | How many<br>scholarships<br>does the course<br>have to distribute<br>to approved<br>candidates?                                                                                                    | This question cannot be answered precisely because the number of scholarships that the PPGSAQ receives annually depends on the policies of the postgraduate development agencies (CAPES, CNPq and FAPESPA). The resources of these agencies depend on the budgets of the Federal Government (CAPES and CNPq) and of state of Pará (FAPESPA) and may vary from year to year. Generally, The specific information is available on the number of scholarships only at the beginning of the school year. However, it is clear that, whatever the situation (with sufficient numbers of scholarships or not), the Coordinating Committee does not guarantee, in advance, scholarships for an approved candidate. |
| 23 | Are there criteria<br>for distributing<br>available<br>scholarships to<br>approved<br>candidates?                                                                                                    | Yes. The criterion for the distribution of available scholarships for approved candidates for the master's degree is the order of classification and the academic merit of the candidates in the selection.                                                                                                    |
| 24 | If I do not receive<br>a scholarship at<br>the beginning of<br>the course, can I<br>receive it later?                                                                                                | Yes and Not. The scholarships are distributed according to an official Notice, always respecting the norms and policies of fomentations of the agencies for the post-graduation.                                                                                                    |
| 25 | Can I take the<br>course without<br>schoolarships?                                                                                                    | Yes. The Program accepts students without a scholarship. The scholarship is an incentive to production. Unfortunately, it is not possible to provide scholarships to all students in the program.                                                                                                    |
| 26 | How do I indicate<br>a supervisor?                                                                                                    | Before indicating the supervisor, be sure that his/her theme is in fact of his/her interest and of the program, that he/she is an expert in such field and has scientific production on the subject. To find out this you should consult the possible guiding curriculum on the platform <i>lattes</i> : <u>http://lattes.cnpq.br/</u>                                                                                                    |
| 27 | If I have a good<br>project, I identify<br>and indicate a<br>PPGSAQ expert<br>supervisor during<br>the selection<br>process, do I<br>have a guarantee<br>that I will be<br>selected?                 | No. The fact of having a good project does not exempt the candidate from the obligation to participate in the entire selection process, respecting the norms of each public notice, and being classified within the 25 offered vacancies.                                                                                                    |
| 28 | I am from another<br>state/country and<br>would like to do<br>the Examination<br>of knowledge<br>outside Santarém,<br>is this possible?                                                              | No. The candidate must carry out his exams at the Ufopa headquarters in Santarém.                                                                                                    |
| 29 | What is the<br>schedule of the<br>master's degree<br>classes?                                                                                                    | The master's classes are full-time, taught in the morning and evening and exceptionally at night, combined with research and extension activities that require a large portion of the student's ongoing dedication. In general, teachers offer the subjects in a blocked way.                                                                                                    |
| 30 | Is it possible to<br>stop attending the<br>course<br>momentarily and<br>return later if<br>necessary?                                                                                                | It is allowed to the student the stop attending the course for a maximum period of one semester, through a duly justified process,.                                                                                                    |